## **Google Forms** を使った 学習効果を上げる個別最適化支援

### **2023.08.27**

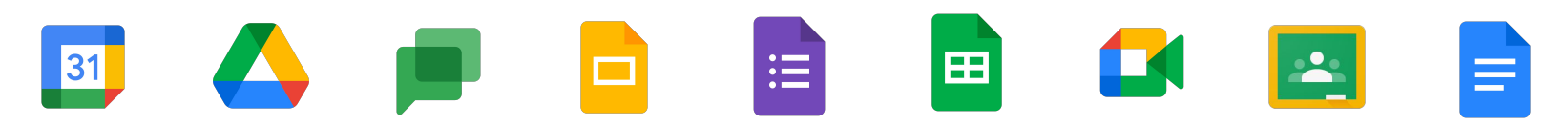

### **About me**

### 尻江 重幸(**Shigeyuki SHIRIE**) 札幌新陽高等学校(情報科)

### **ICT/DX** 担当

Google for Education **Certified Coach** 

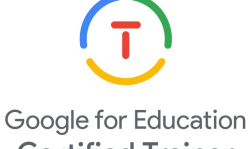

**Certified Trainer** 

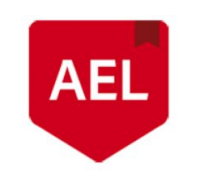

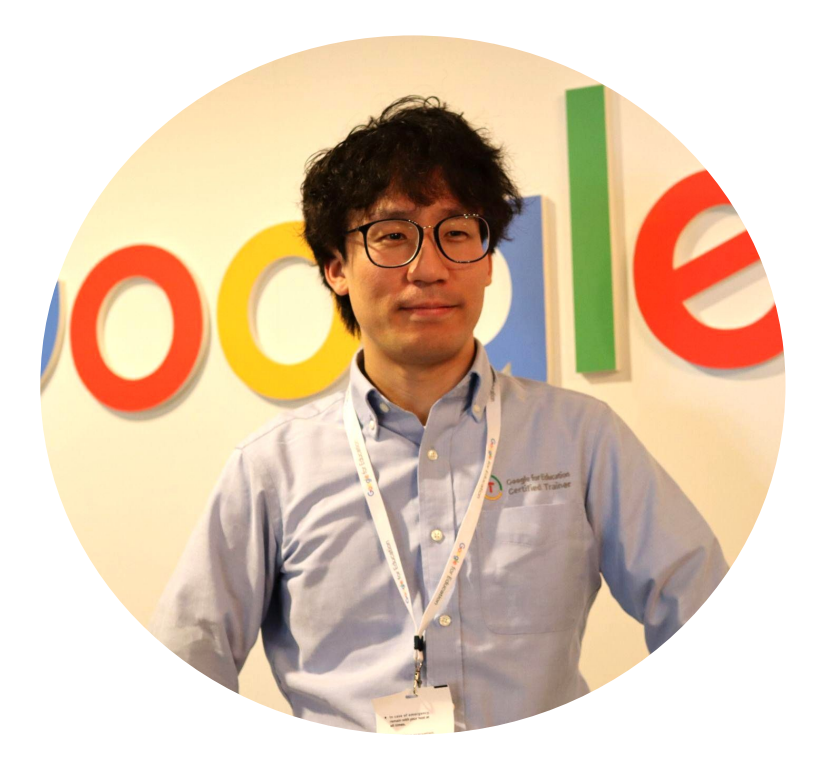

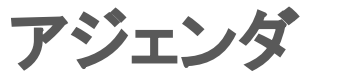

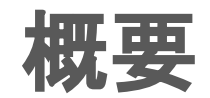

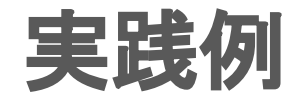

おわりに

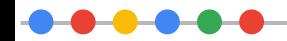

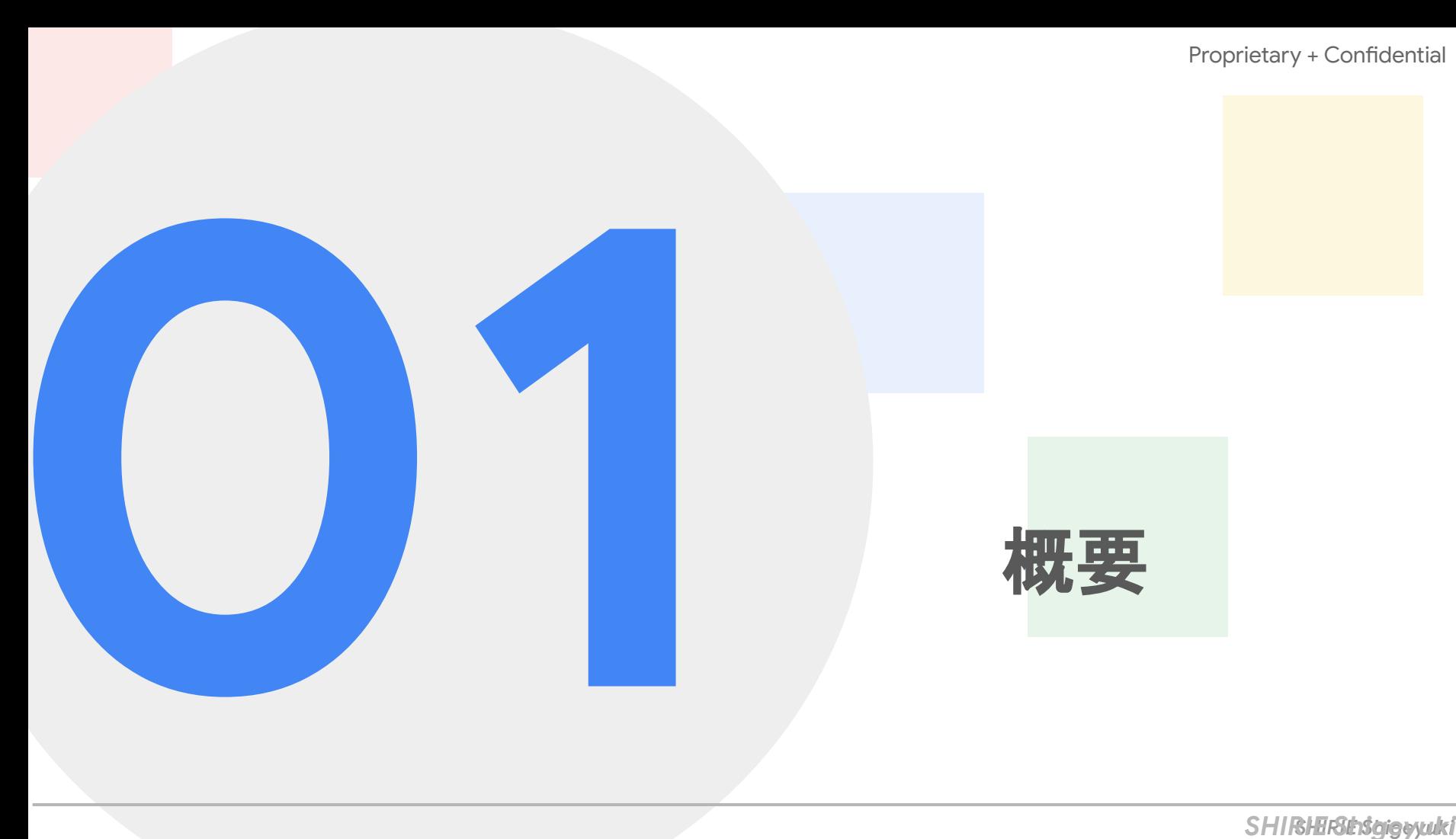

### はじめに

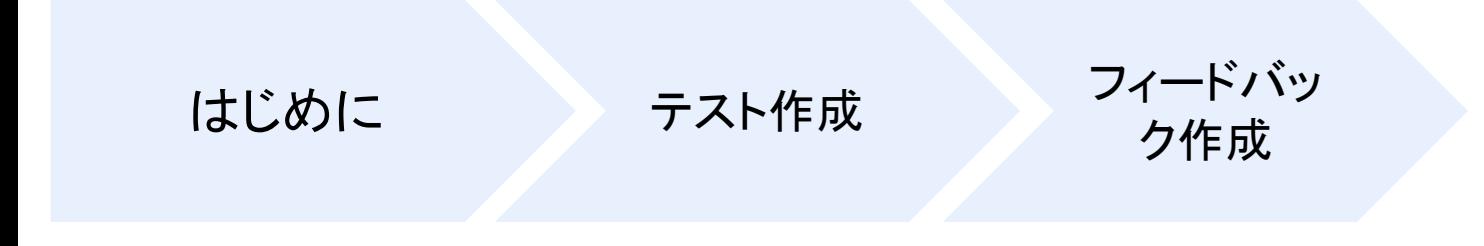

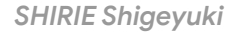

### **Google フォーム とは** Proprietary + Confidential

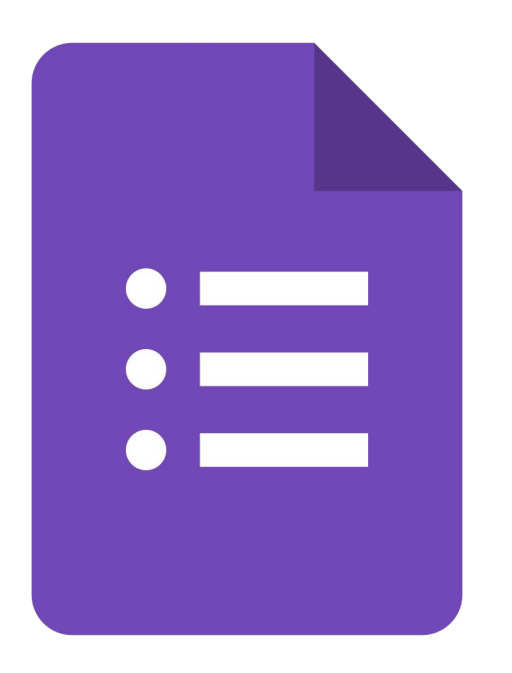

### アンケート作成 ソフトウェア 情報収集だけではなく、 テストや条件分岐もできる

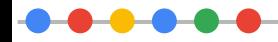

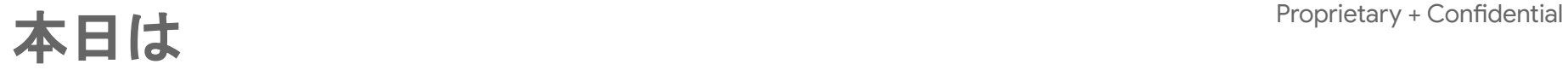

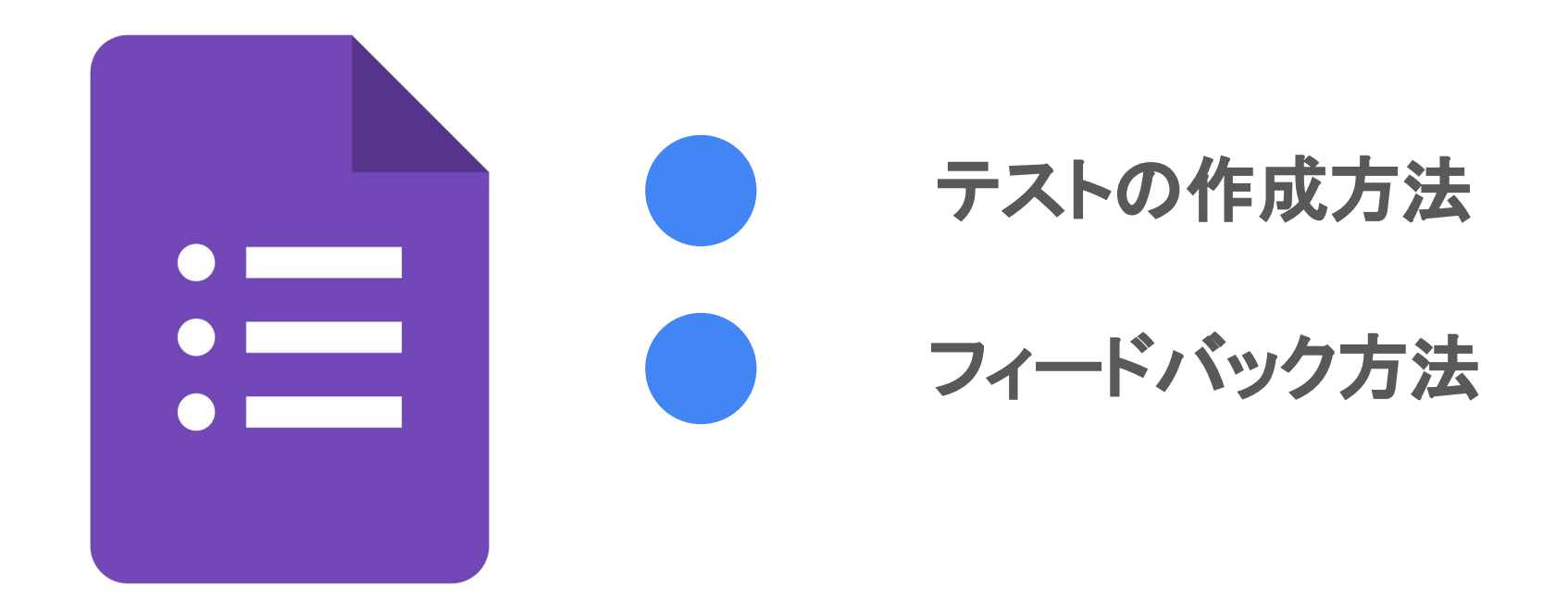

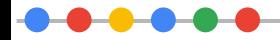

## テスト作成

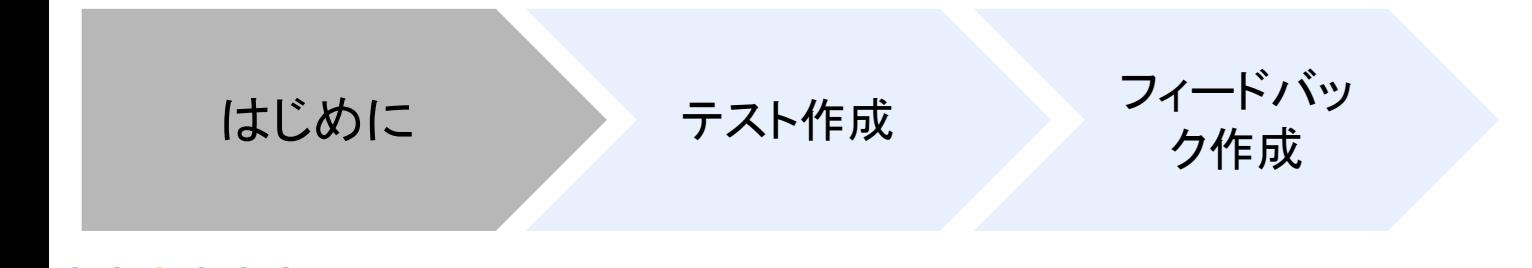

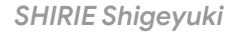

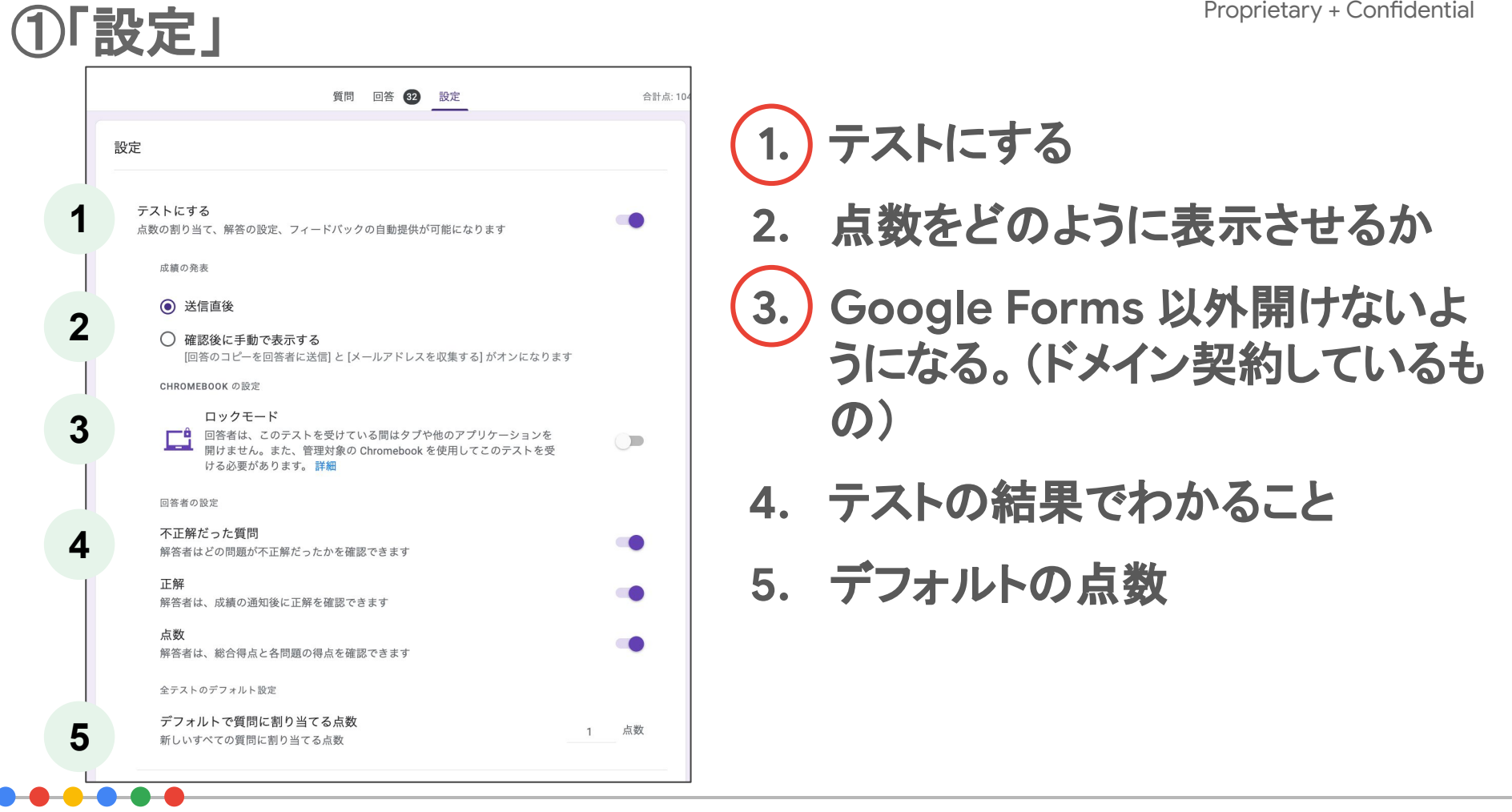

### ②問題を作成し、解答集で正解を入力 Proprietary + Confidential

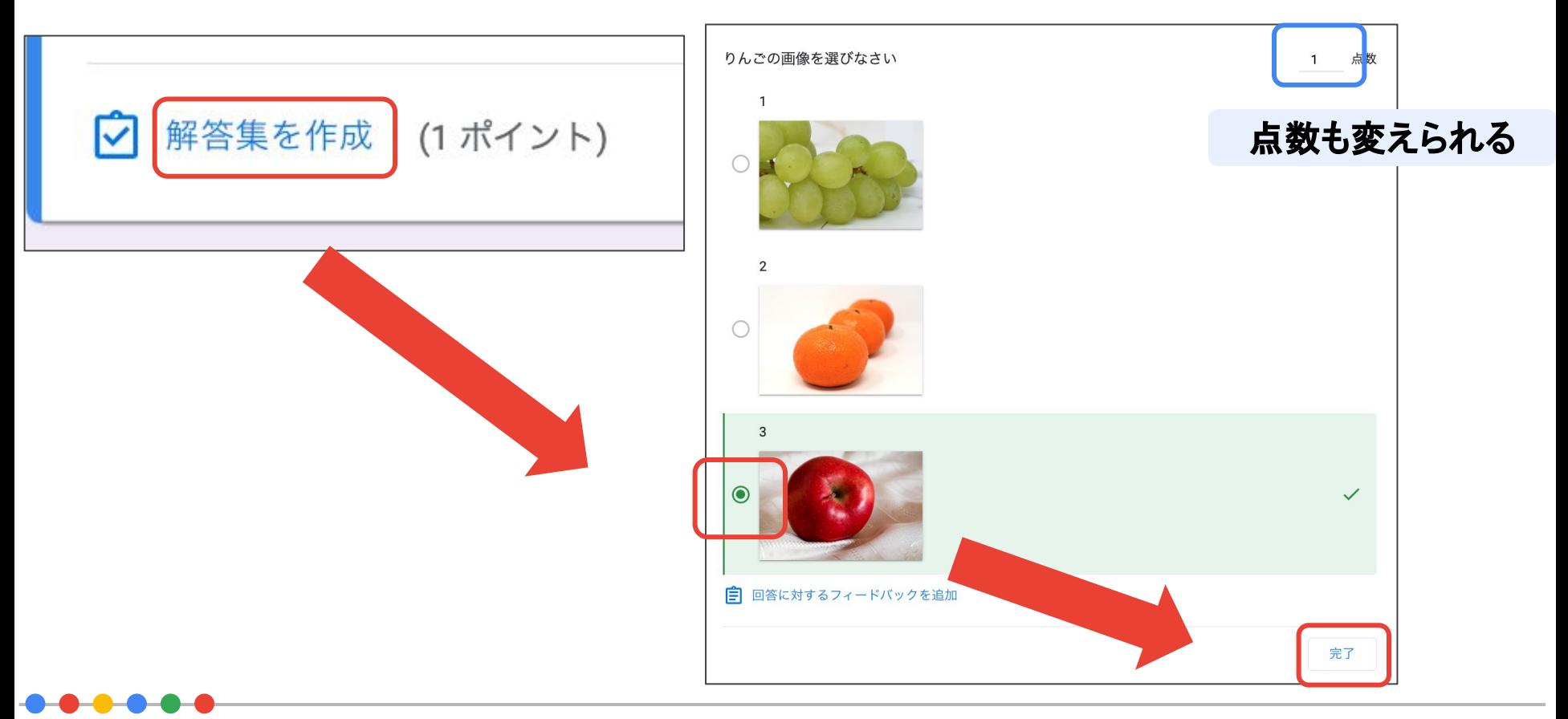

### 複数回答·記述式も可能 Proprietary + Confidential

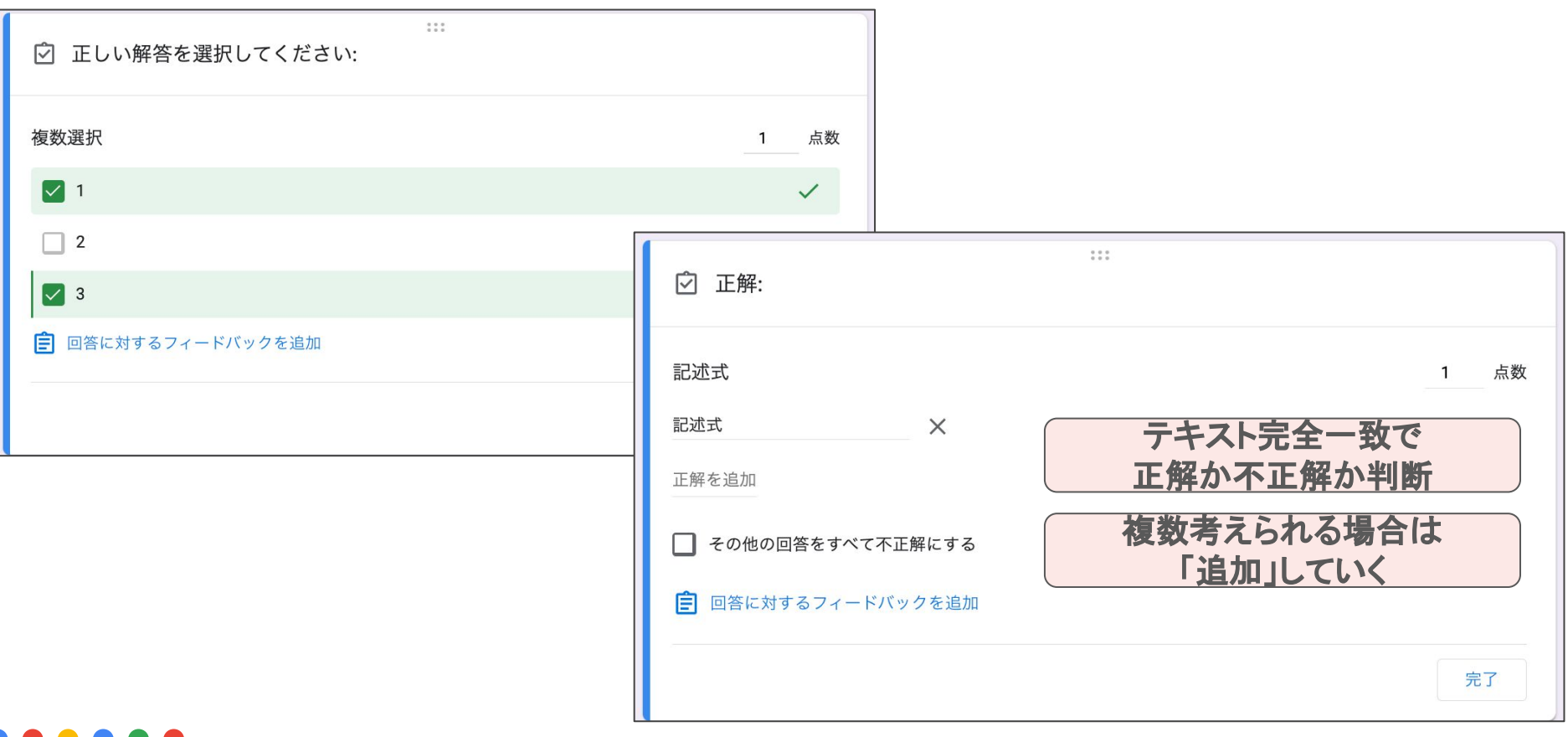

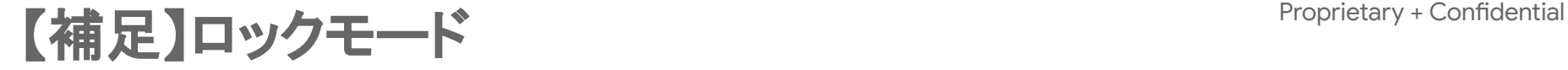

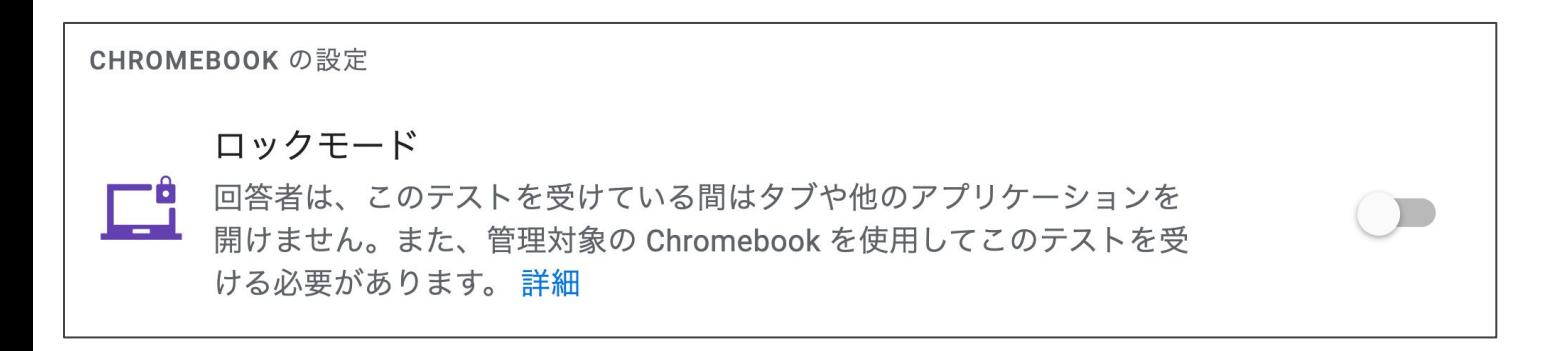

#### 学校管理端末で利用している時のみの実施可能

#### 他のタブを開けなくなる

#### タブを閉じた場合、作成者にメールで通知がくる

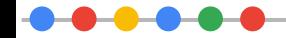

## フィードバック作成

はじめに テスト作成 フィードバッ ク作成

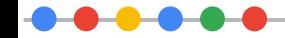

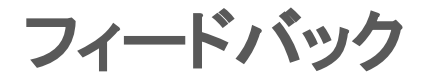

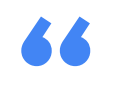

# 学習効果を上げる 個別最適化に大切なもの

**"**

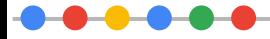

### フィードバック作成方法

### ①正答画面で設定

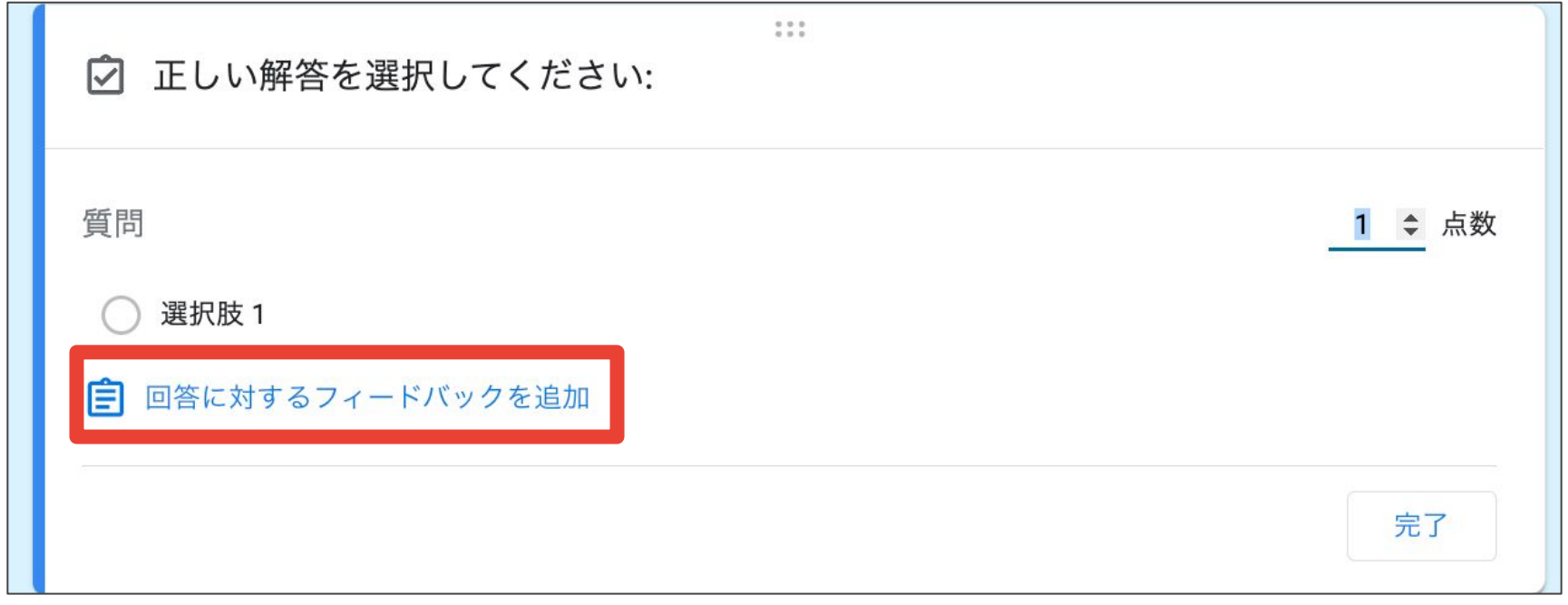

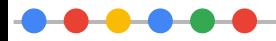

### フィードバック作成方法

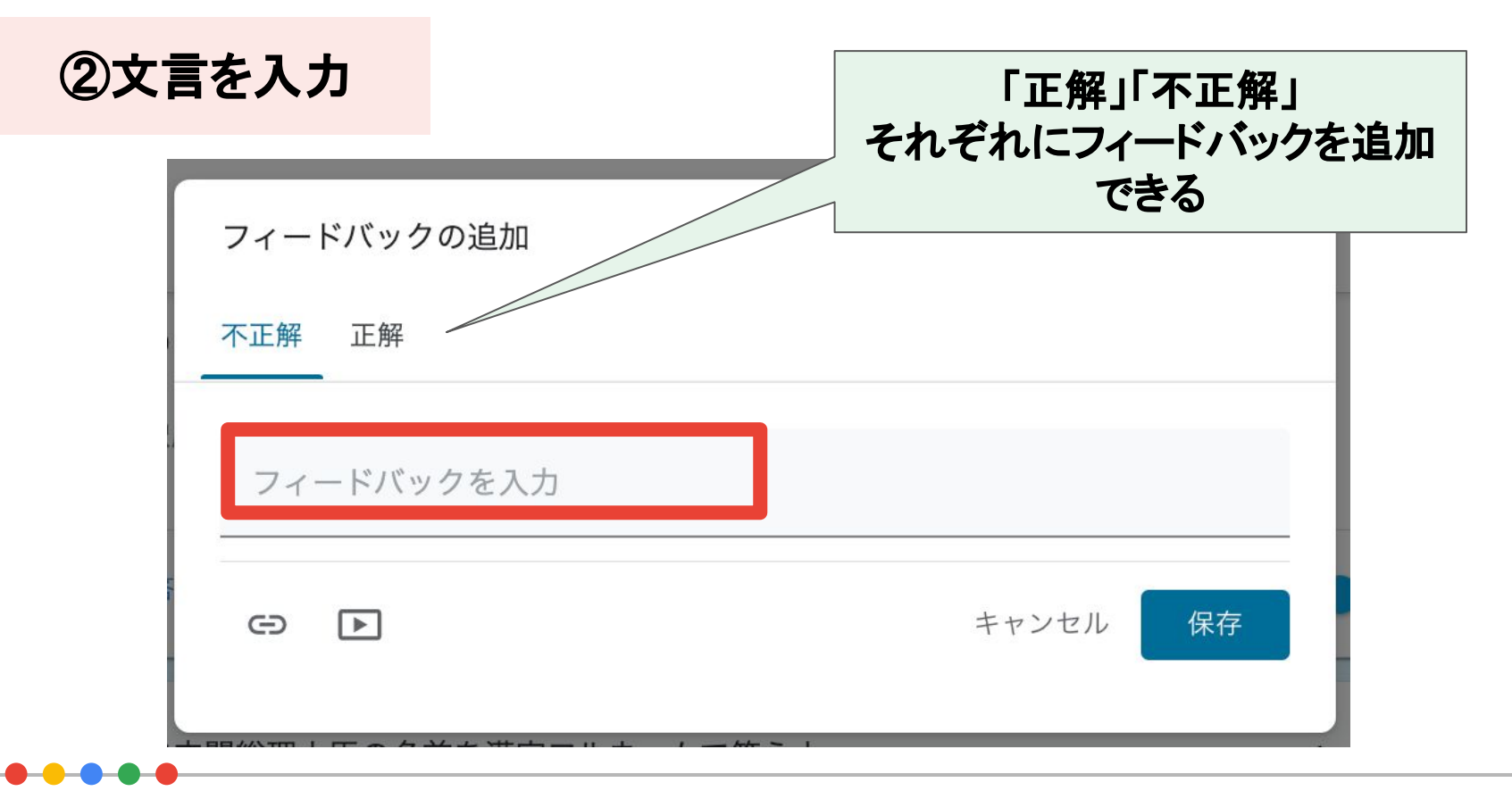

### フィードバック作成方法

### ③リンクや動画を挿 入

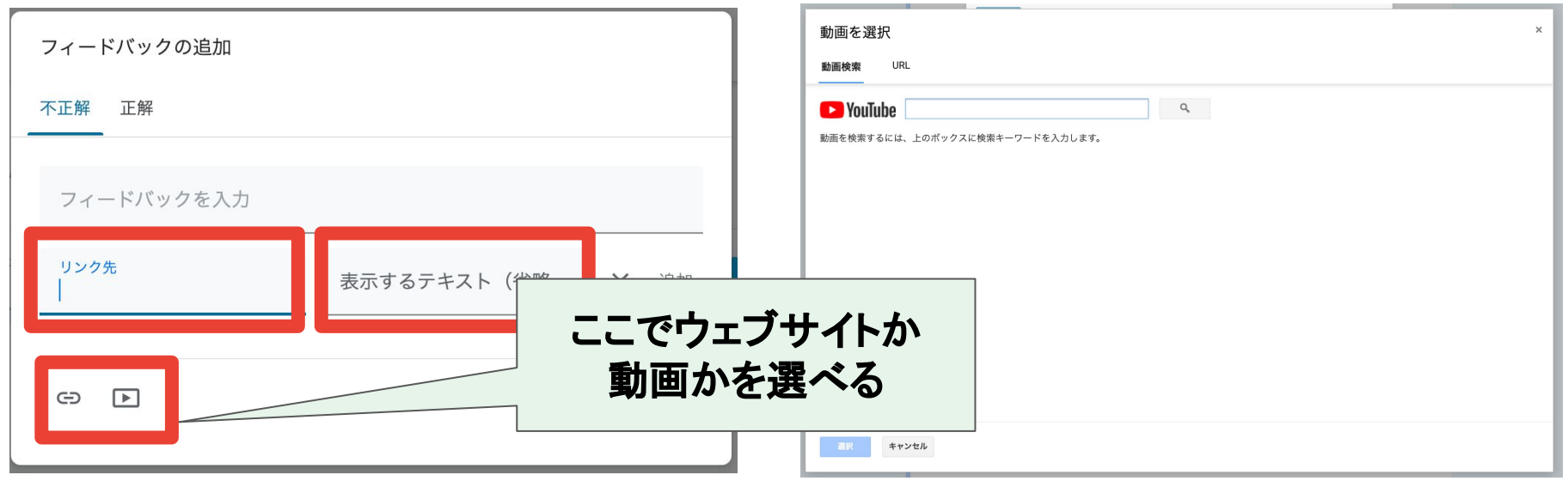

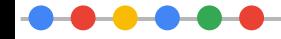

### フィードバック作成方法

フィードバック 画面

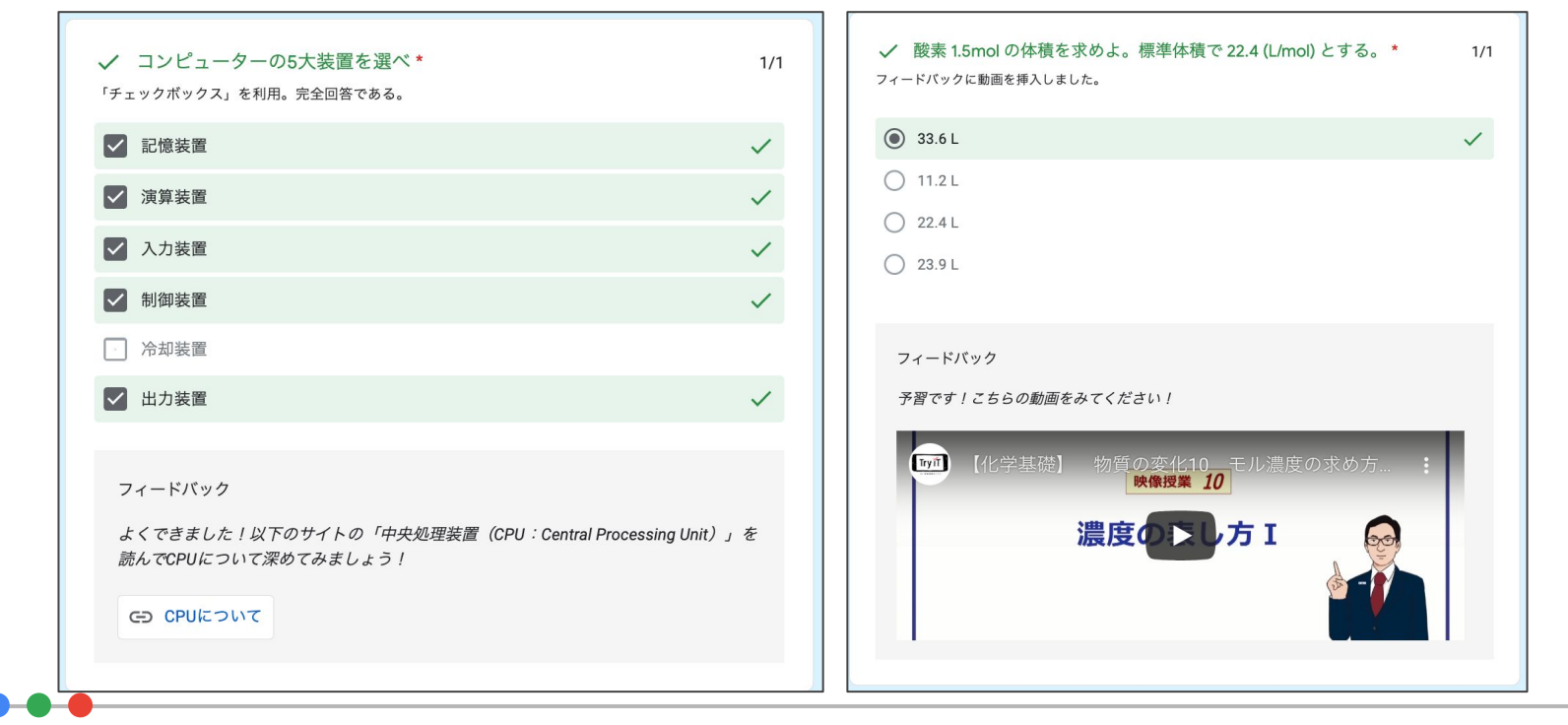

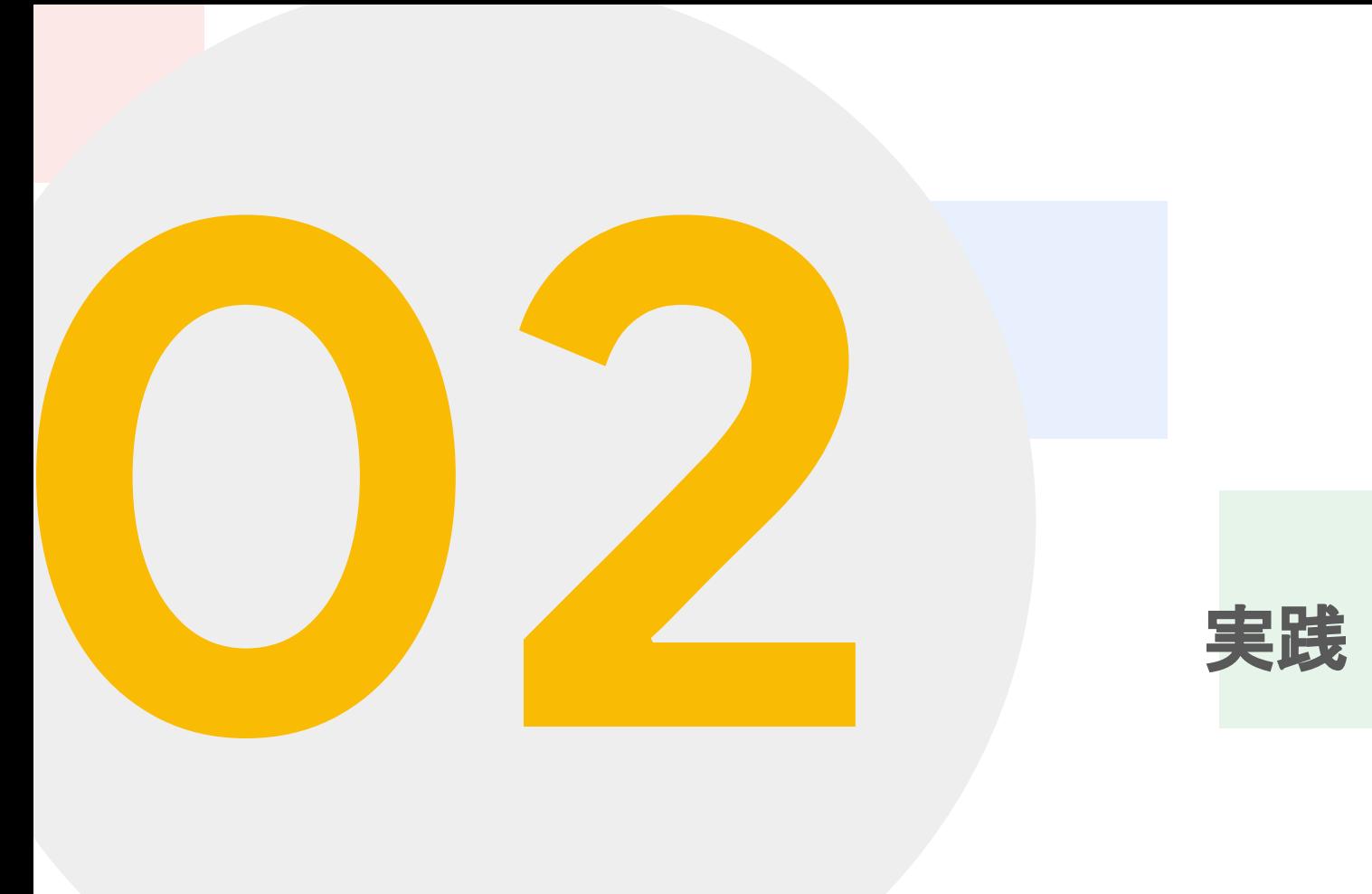

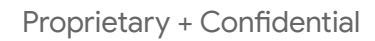

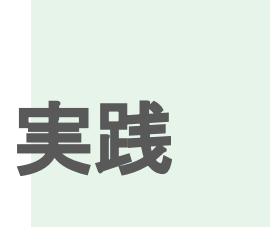

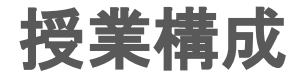

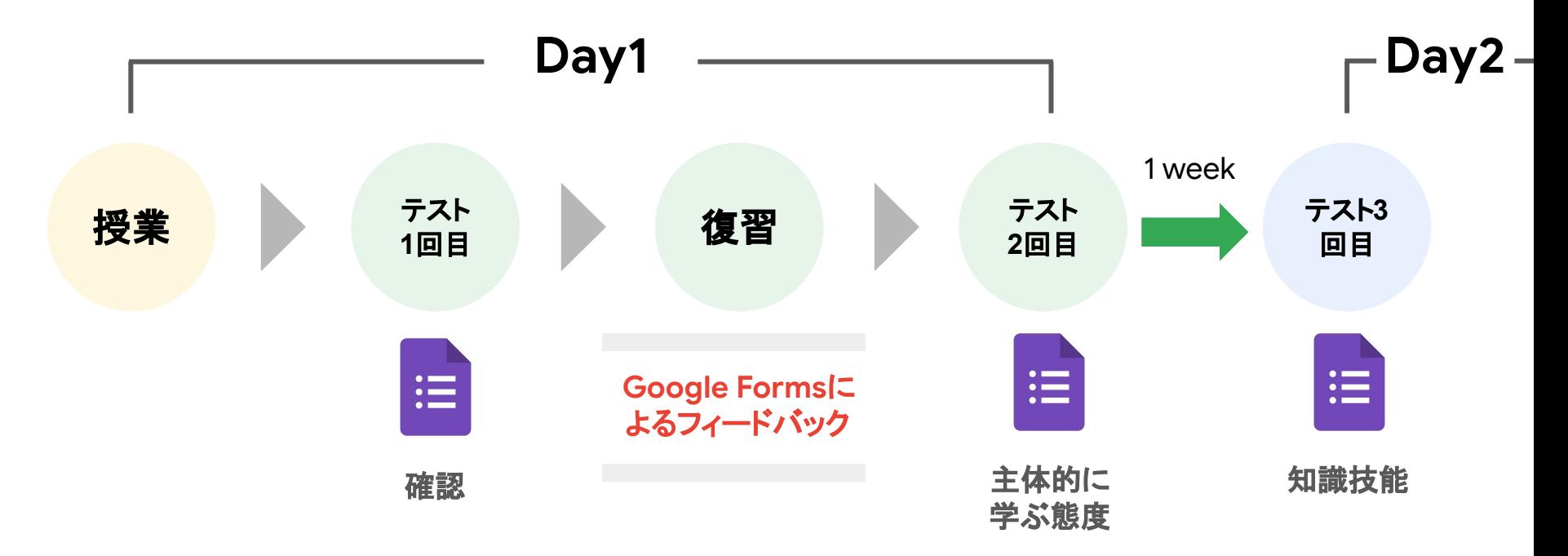

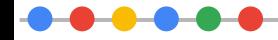

### なぜこのような構成か

### 中学校までの偏差値が**40**前後の生徒

### **■● 。成功体験がない ●** 学習に自信がない **●** 自己肯定感が低い

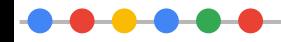

さらに

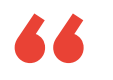

# 直後フィードバックが 学習効果に直結

**"**

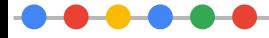

### フィードバック(これまで)

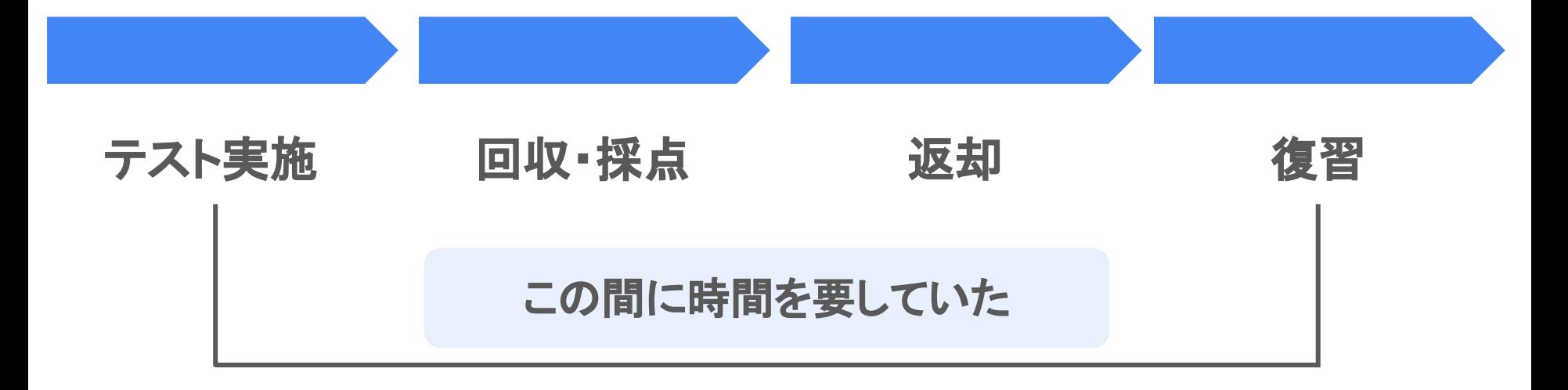

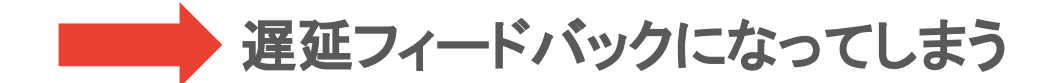

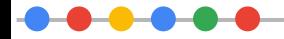

### フィードバック(**Google Forms** を使用)

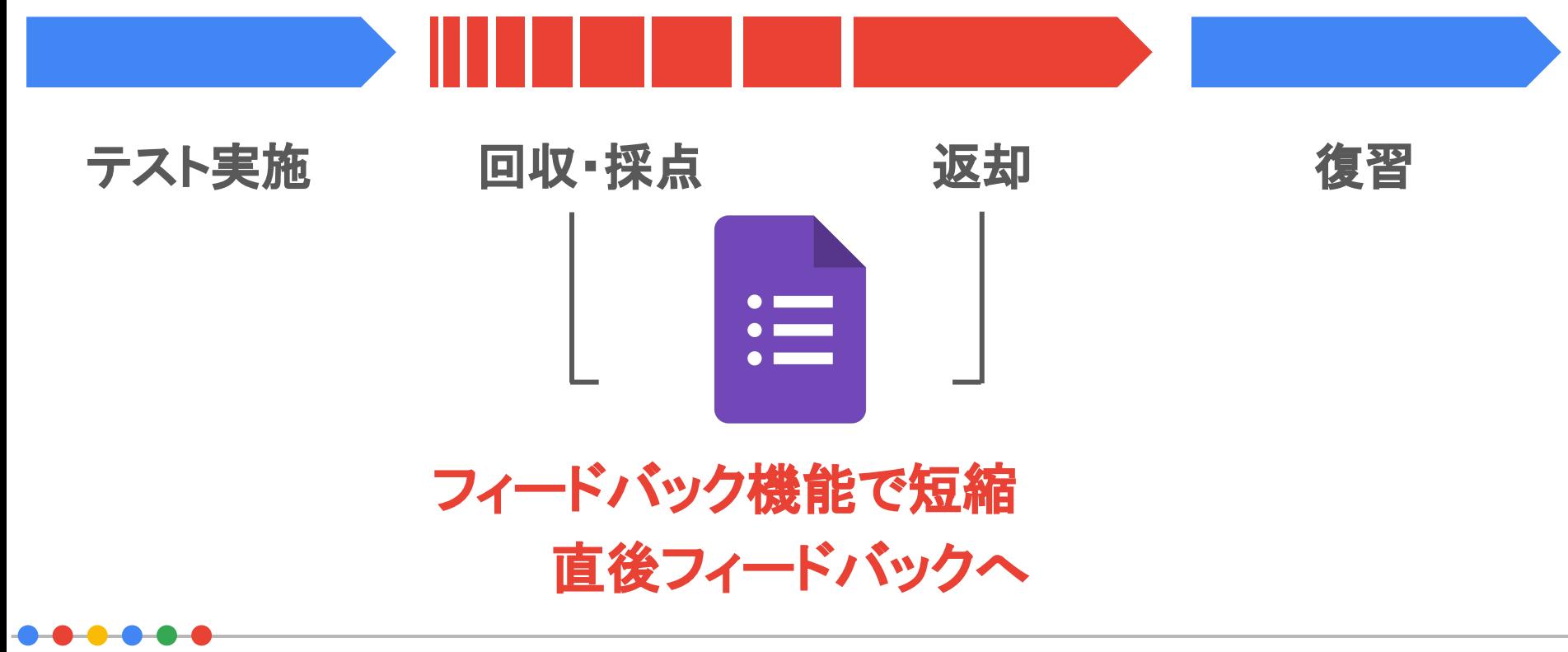

1ポイント

1ポイント

4ポイント

 $\bigcirc$  $\bigcirc$  $\bigcirc$  $\bigcirc$ 

実際のフォーム(一例)

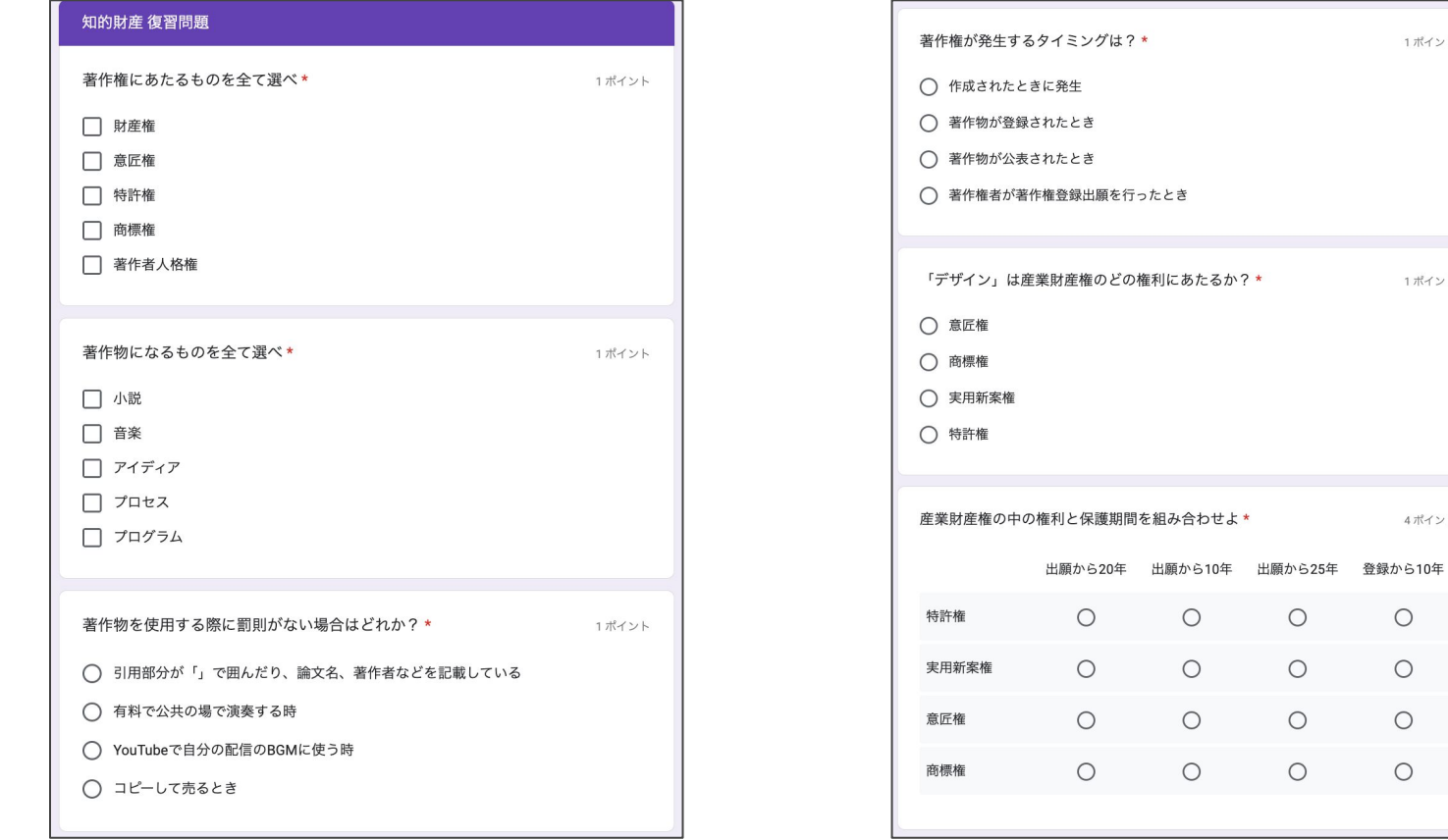

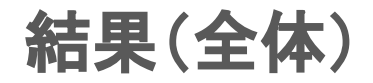

**1**回目

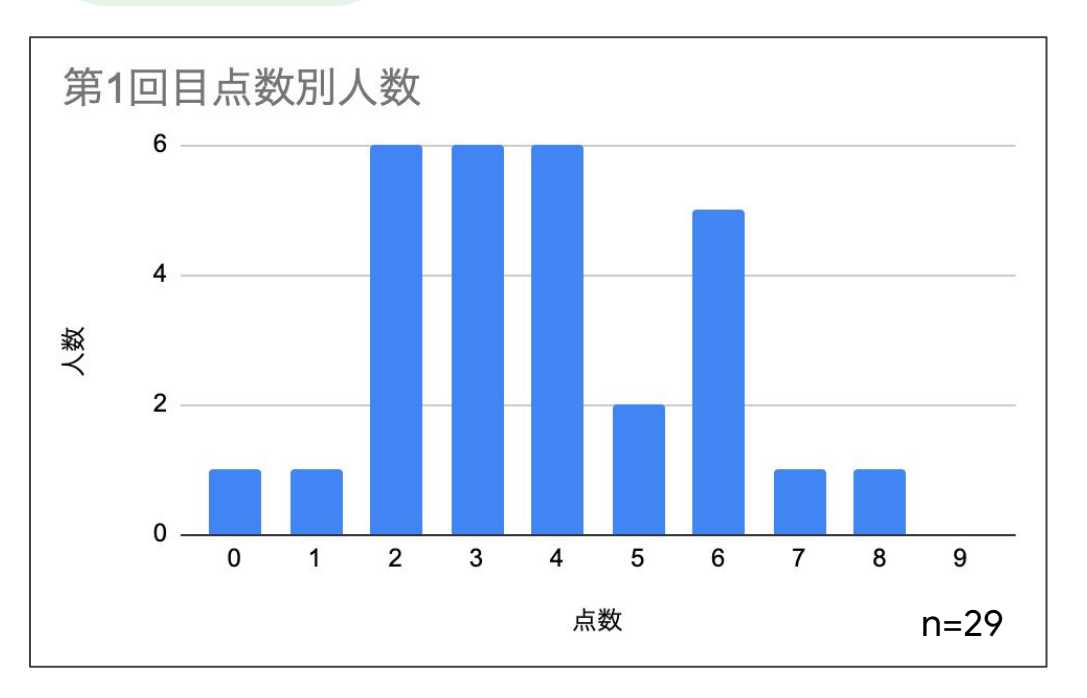

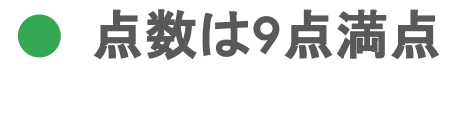

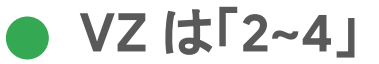

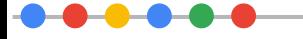

### 結果(全体)

**3**回目

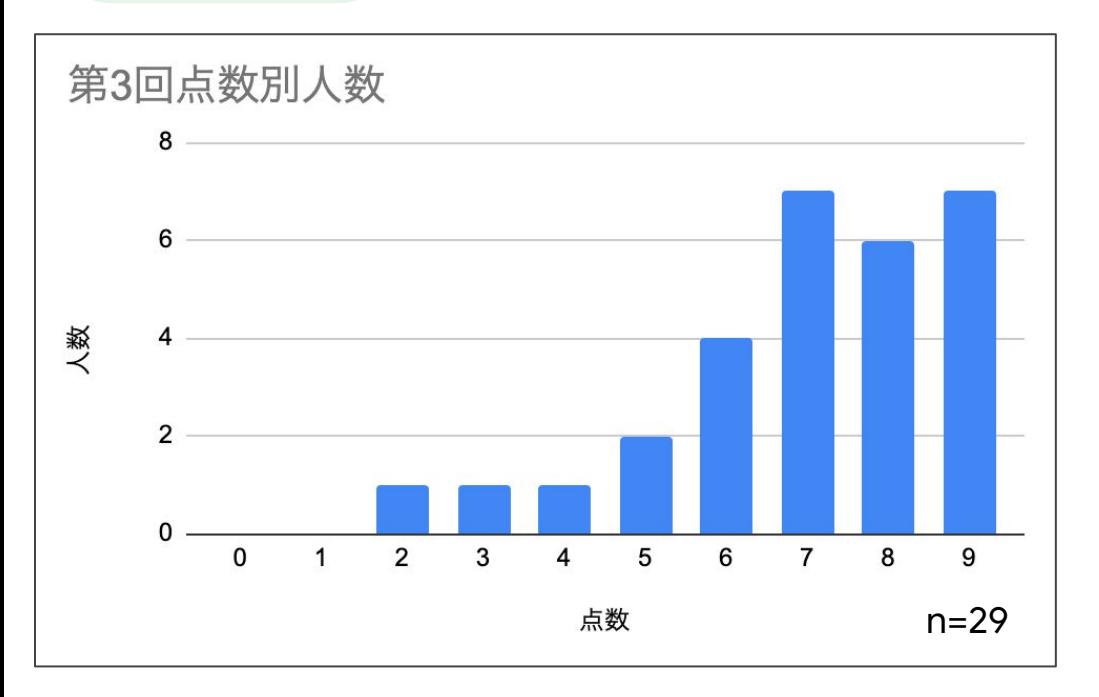

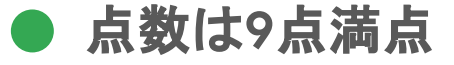

● VZ は「7,9」

### ● 1回目のVZが高得点に推移

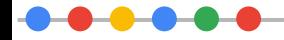

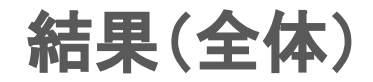

点数差

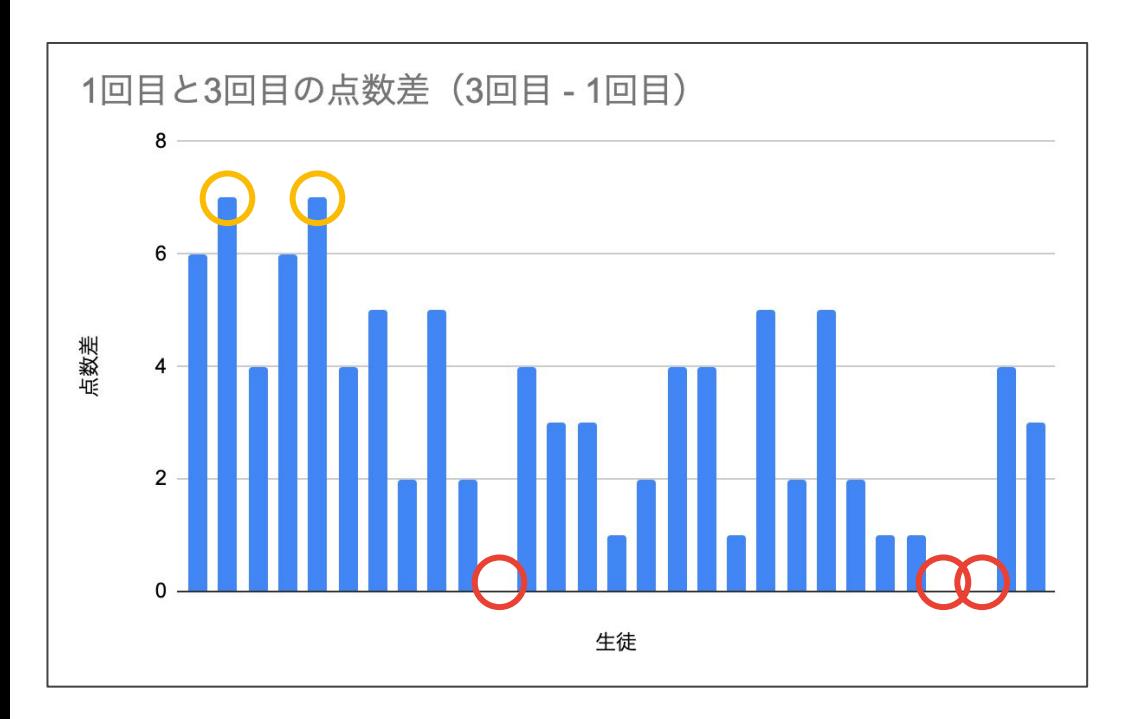

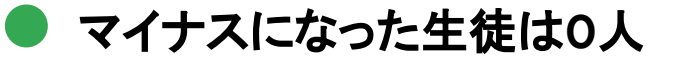

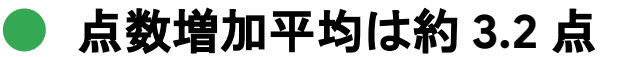

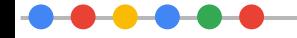

### 結果(**Pick Up**)

伸びがない生徒

ロースコア

### **1**回目と**3**回目で正答部分は同じ

不正解部分は**1**回目と異なる回答を している

得意分野不得意分野で集中力に差がある生徒 | | 真面目であるが、定着に時間がかかる生徒

**2**点**→2**点 **3**点**→3**点

#### 複数回答部分は両方正解

選択問題は正答が増えたが、 年数を答える問題は減少

### 結果(**Pick Up**)

伸びがない生徒

ハイスコア

**8**点**→8**点

**1**回目と**2**回目で異なる問題を誤答

複数選択問題でそれぞれ**1**つ不足

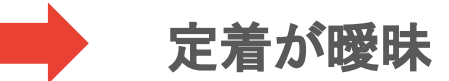

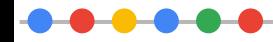

### 結果(**Pick Up**)

最も伸びた生徒

### **0**点**→7**点 **2**点**→9**点

ことが後ほど発覚

複数選択ができることが わからなかった

$$
2\text{点}\rightarrow
$$
9点

#### パソコン操作が慣れていない **1**回目正答部分は同様に正答

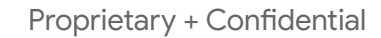

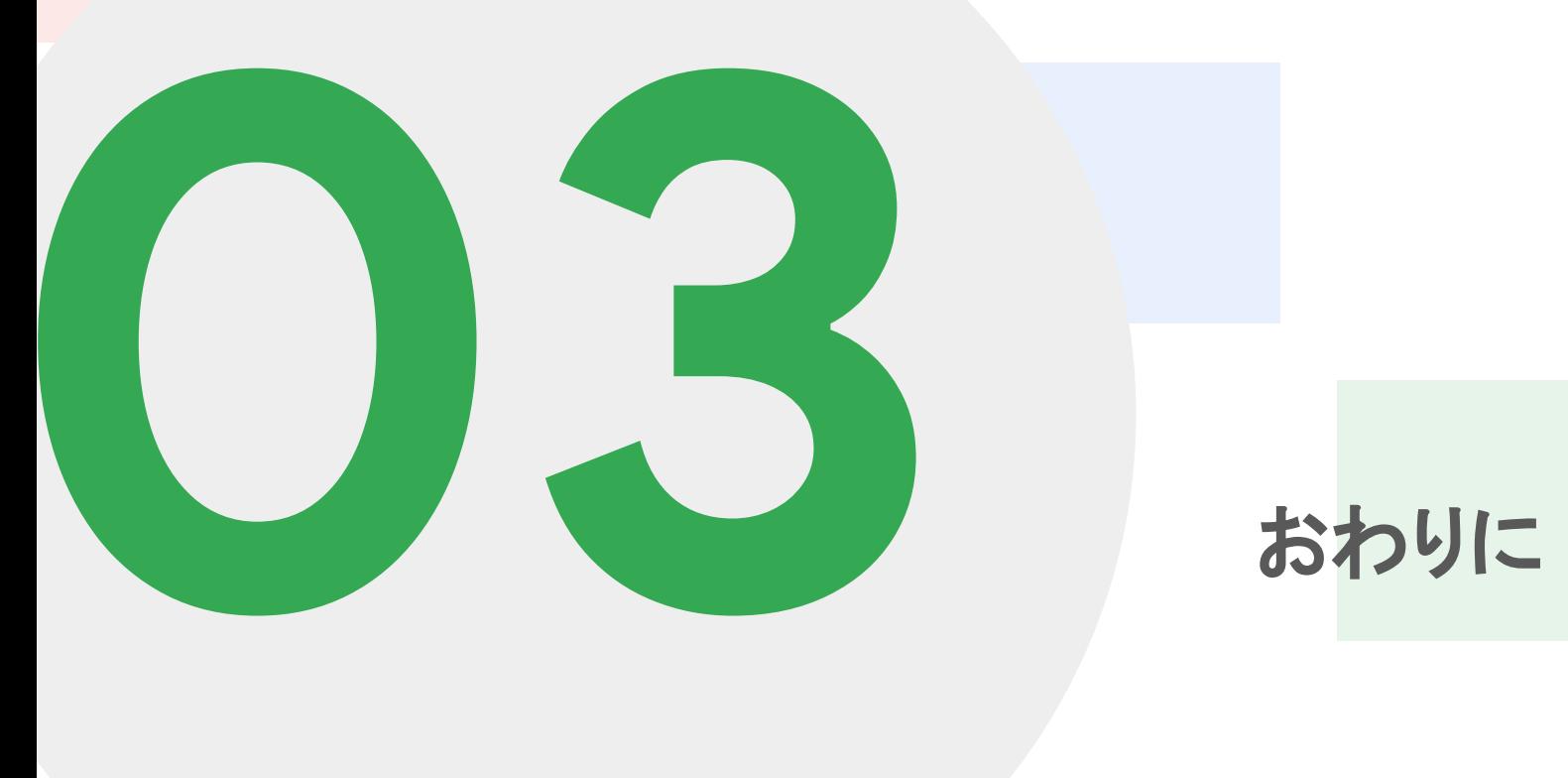

まとめ

### フィードバック機能で 個別最適化+教員の仕事の量の 削減が見込める **"**

**"**

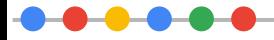

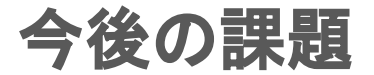

#### フィードバックの最適化  $\mathcal{L}$

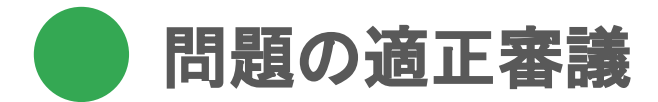

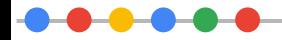